**DODATEK č. ………………………………………………….**  1

**Ke smlouvě č. .<sup>2016/1042/7180/02**<br>•<br>• od (den znřístunnění ČSN online), <sup>9.1.2017</sub></sup></sup> **Účinné od (den zpřístupnění ČSN online) ……………………………** 

**o poskytování přístupu k českým technickým normám ve formátu \*pdf**

**prostřednictvím služby ČSN online pro více uživatelů** 

**Prodloužení smlouvy na další období ……….…… měsíců** 6

**č. objednávky ….…….……….…………..……….. (NEPOVINNÝ ÚDAJ)** 

**Smluvní strany:** 

#### **ÚŘAD PRO TECHNICKOU NORMALIZACI, METROLOGII A STÁTNÍ ZKUŠEBNICTVÍ**

Biskupský dvůr 1148/5, 110 00 Praha 1 IČ: 48135267 DIČ: není plátcem DPH Organizační složka státu, zřízená zákonem České národní rady č. 20/1993 Sb.

### (Dále jen **"poskytovatel"**)

zastoupený Ing. Jindrou Kafkovou, ředitelkou odboru mezinárodních vztahů, na základě pověření předsedou úřadu

a

# **NÁZEV FIRMY NEBO ORGANIZACE: ……..…………………………………………………………………………………………………..**  PSK TUZAR s.r.o.

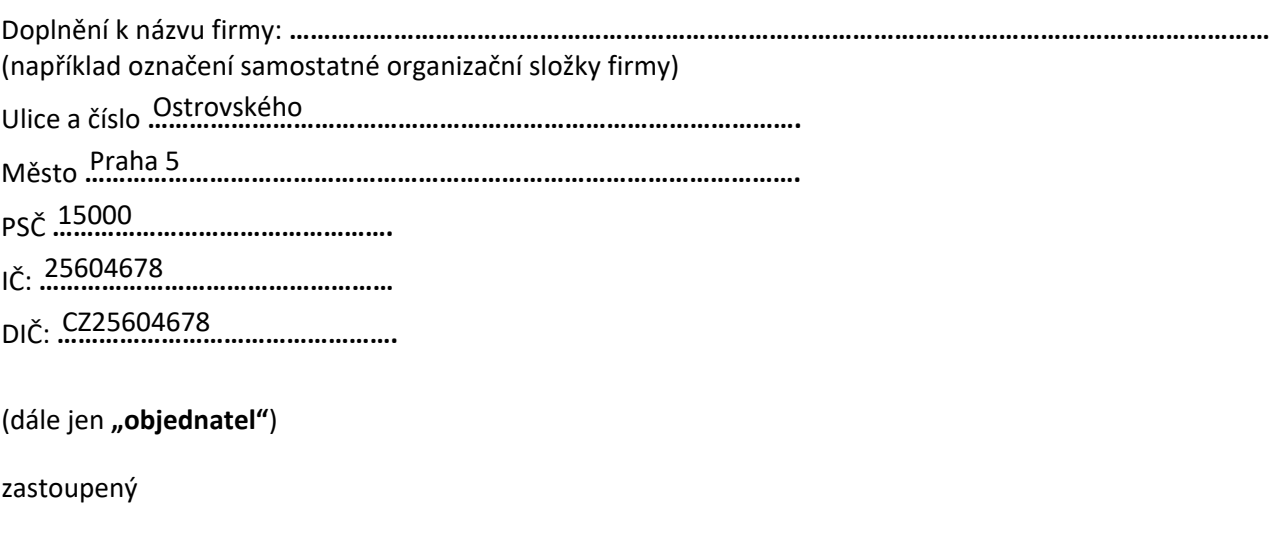

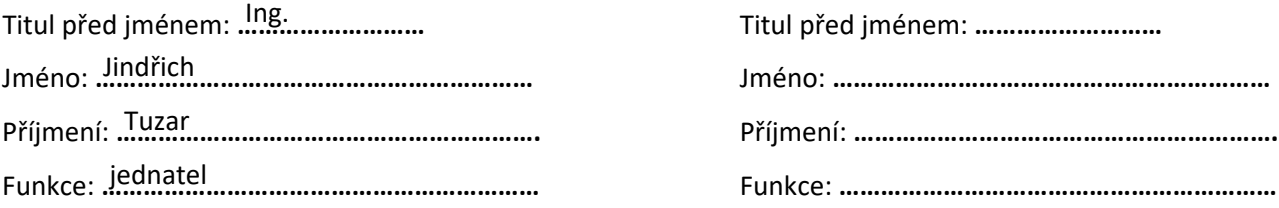

uzavírají dnešního dne tento dodatek ke smlouvě, uvedené v záhlaví tohoto dodatku:

- 1. Předmětem tohoto dodatku je prodloužení smlouvy o poskytování přístupu k českým technickým normám (dále jen "ČSN") v elektronické podobě prostřednictvím služby ČSN online na dalších .......6....... měsíců.
- 2. Cena služby je stanovena podle počtu uživatelů a požadovaného typu licencí a je vypočtena v Příloze č. 1 tohoto dodatku. Cena je vypočtena na základě vyhlášky č. 442/2016 Sb., kterou se stanoví odborné činnosti související se zabezpečením vydávání a řádné distribuce českých technických norem.
- 3. Sjednaná cena bude hrazena na základě faktury poskytovatele, která bude vystavena současně s tímto dodatkem. Splatnost faktury je 14 kalendářních dní ode dne vystavení faktury.
- 4. Poskytovatel si vyhrazuje právo měnit a doplňovat Podmínky použití ČSN online. Aktuální znění tohoto dokumentu je zveřejněno na webových stránkách ÚNMZ ‐ http://www.unmz.cz/files/Licencni\_podminky\_CSN-online.pdf. Aktualizované znění Podmínek se stává účinným dnem nabytí platnosti tohoto dodatku a zároveň pozbývá platnosti předchozí znění. Ostatní ustanovení shora uvedené smlouvy zůstávají beze změn.
- 5. Tento dodatek se uzavírá elektronicky prostřednictvím webového formuláře. Uzavírá se na dobu určitou. Dodatek vstupuje v platnost okamžikem odeslání formuláře dodatku poskytovateli. Dodatek nabývá účinnosti dnem následujícím po dni přijetí platby za službu na účet poskytovatele a trvá po dobu ................. měsíců. Dojde-li k přijetí platby za nové období před dnem vypršení předchozího období, běží nové období ode dne následujícího po vypršení služby.

### **Za poskytovatele**

Podpis …………………………………………………. Ing. Jindra Kafková ředitelka odboru mezinárodních vztahů Dne: …………………………………………………….

### **Za objednatele**

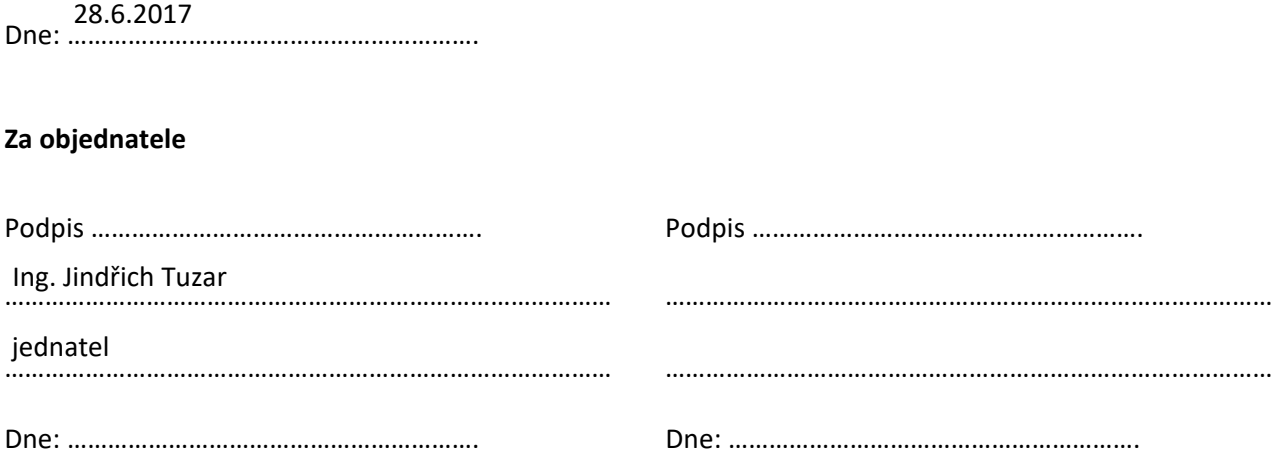

#### Přílohy:

Příloha č. 1 – Prodloužení smlouvy na další období

## **Příloha č. 1** – Prodloužení smlouvy na další období

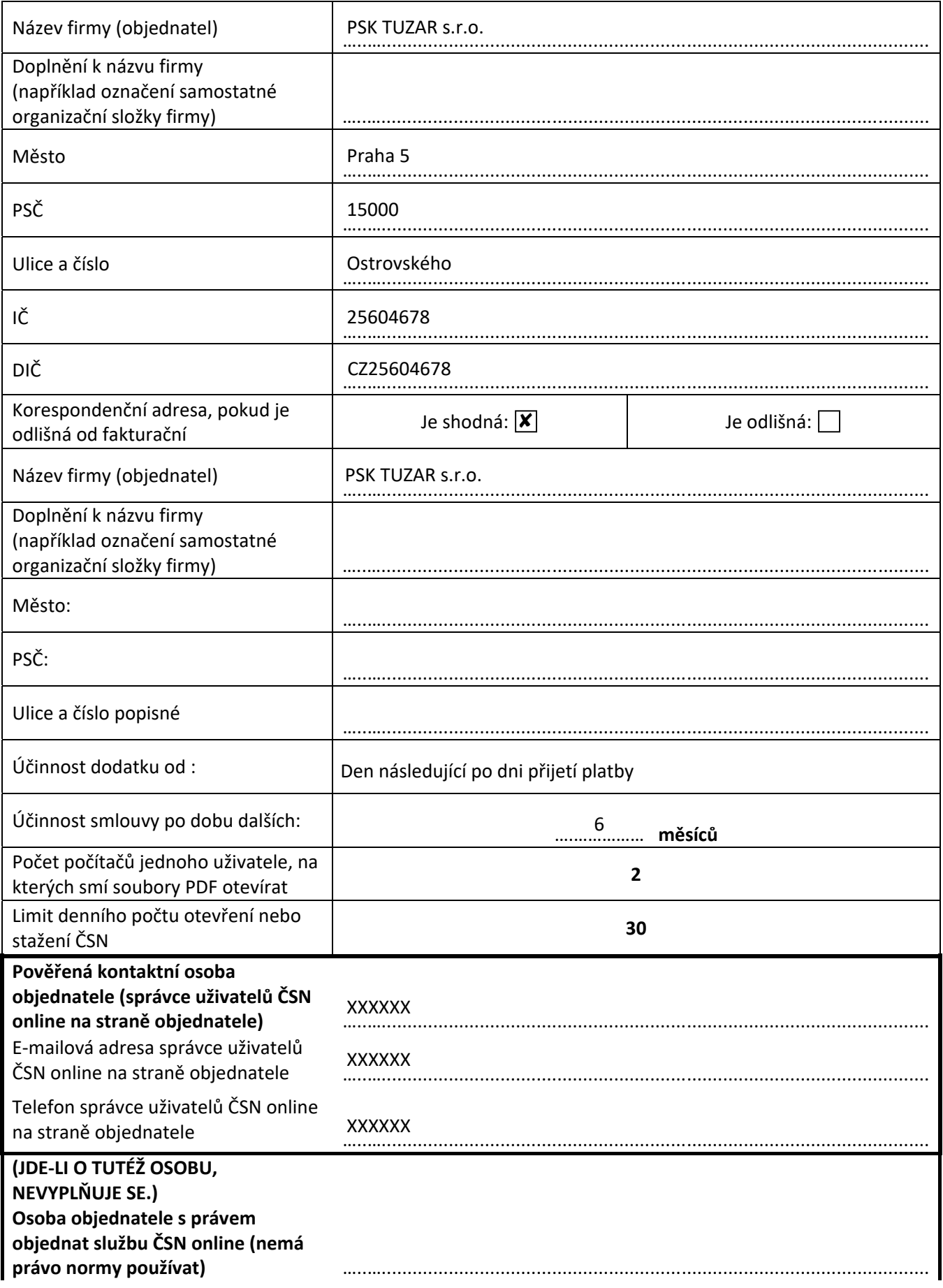

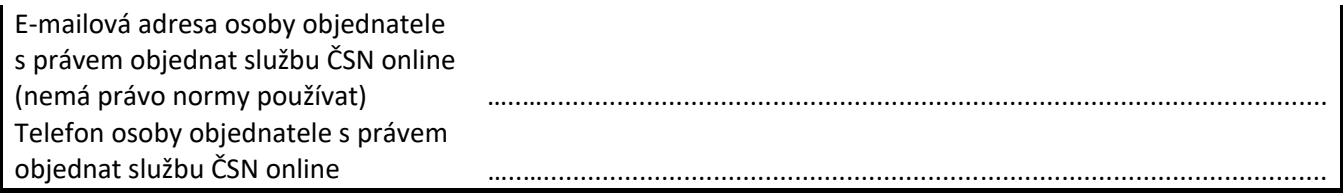

## **Výpočet ceny:**

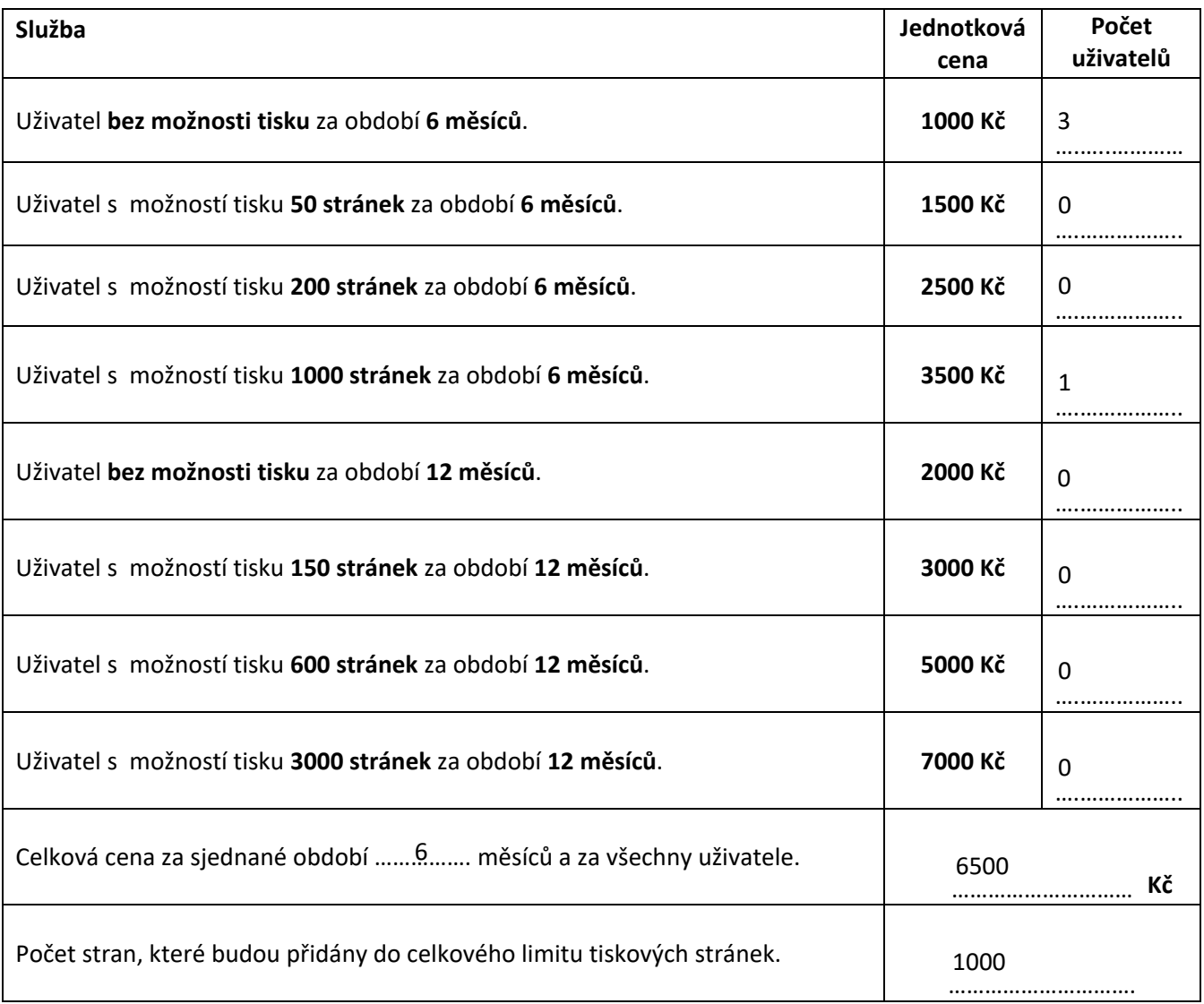